# **ahds Documentation**

*Release 0.1*

**Paul K. Korir, PhD**

**Sep 23, 2019**

# **Contents**

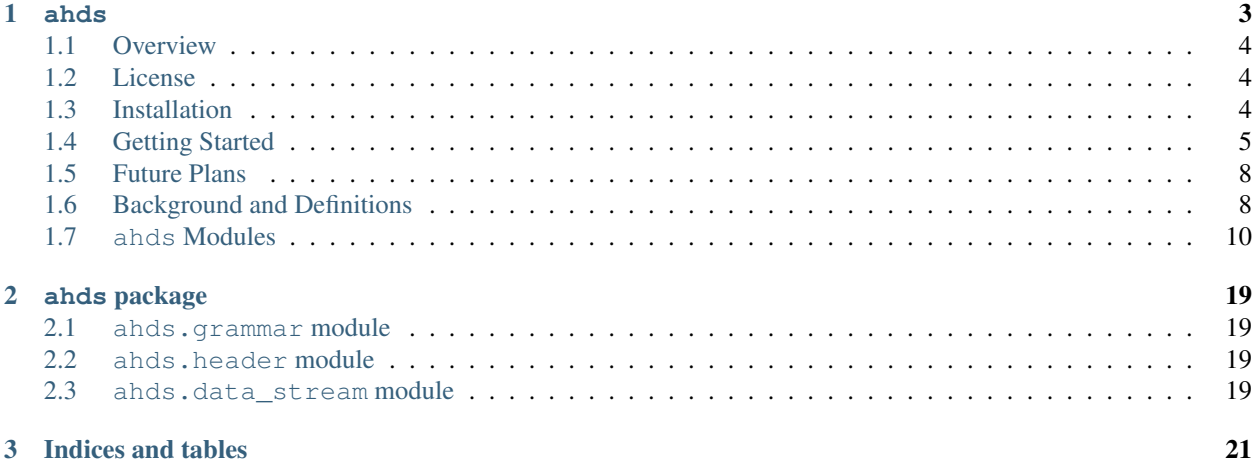

# CHAPTER 1

ahds

<span id="page-6-0"></span>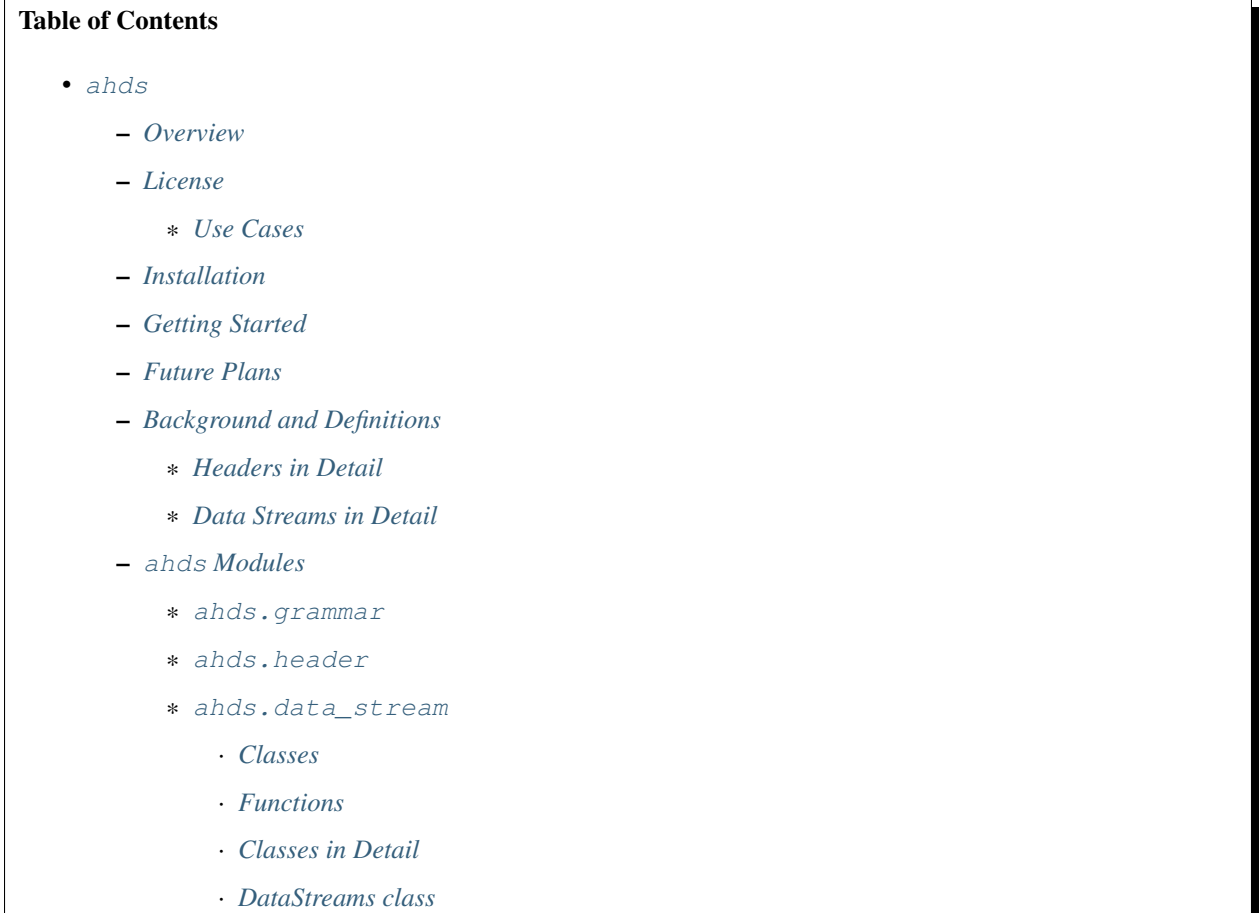

· *[Classes describing Amira \(R\) data streams](#page-19-0)*

· *[Conversion classes](#page-20-0)*

## <span id="page-7-0"></span>**1.1 Overview**

ahds is a Python package to parse and handle Amira (R) files. It was developed to facilitate reading of Amira (R) files as part of the [EMDB-SFF toolkit.](https://sfftk.readthedocs.io)

Note: Amira (R) is a trademark of Thermo Fisher Scientific. This package is in no way affiliated with with Thermo Fisher Scientific.

## <span id="page-7-1"></span>**1.2 License**

ahds is free software and is provided under the terms of the Apache License, Version 2.0.

```
Copyright 2017 EMBL - European Bioinformatics Institute
Licensed under the Apache License, Version 2.0 (the "License");
you may not use this file except in compliance with the License.
You may obtain a copy of the License at
http://www.apache.org/licenses/LICENSE-2.0
Unless required by applicable law or agreed to in writing,
software distributed under the License is distributed on an
"AS IS" BASIS, WITHOUT WARRANTIES OR CONDITIONS OF ANY KIND,
either express or implied. See the License for the specific
language governing permissions and limitations under the License.
```
### <span id="page-7-3"></span>**1.2.1 Use Cases**

- Detect and parse Amira (R) headers and return structured data
- Decode data (HxRLEByte, HxZip)
- Easy extensibility to handle previously unencountered data streams

ahds was written and is maintained by Paul K. Korir but there is [a list of contributors.](https://github.com/emdb-empiar/ahds/blob/dev/CONTRIBUTORS.txt) Feel free to join this initiative.

## <span id="page-7-2"></span>**1.3 Installation**

ahds works with Python 2.7, 3.5, 3.6 and 3.7. It requires numpy to build.

pip install numpy

Afterwards you may run

pip install ahds

Todo: Figure out a way to avoid the need for numpy as part of the build.

## <span id="page-8-0"></span>**1.4 Getting Started**

You can begin playing with ahds out of the box using the provided console command ahds.

```
me@home ~$ ahds ahds/data/FieldOnTetraMesh.am
********************************************************************************************************************************************
AMIRA (R) HEADER AND DATA STREAMS
--------------------------------------------------------------------------------------
˓→------------------------------------------------------
+-ahds/data/FieldOnTetraMesh.am
                                                                                              \BoxAmiraFile [is_parent? True ]
| +-meta
                                                                                              L.
                  Block [is_parent? False]
| | +-file: ahds/data/FieldOnTetraMesh.am
| | +-header_length: 182
| | +-data_streams: 1
| | +-streams_loaded: False
| +-header
˓→ AmiraHeader [is_parent? True ]
| | +-filetype: AmiraMesh
| | +-dimension: 3D
| | +-format: BINARY
  | | +-endian: BIG
  | | +-version: 2.0
  | | +-extra_format: None
| | +-Parameters
                  Block [is_parent? False]
| | +-Tetrahedra
                                                                                              Ē,
                  Block [is_parent? False]
  | | | +-length: 23685
| +-data_streams
                 Block [is_parent? False]
********************************************************************************************************************************************
```
The ahds command takes the following arguments

```
me@home ~$ ahds -h
usage: ahds [-h] [-s] [-d] [-l] file [file ...]
Python tool to read and display Amira files
positional arguments:
 file a valid Amira file with an optional block path
optional arguments:
 -h, --help show this help message and exit
 -s, --load-streams whether to load data streams or not [default: False]
 -d, --debug display debugging information [default: False]
 -l, --literal display the literal header [default: False]
```
You can specify a **dotted path** after the filename to only render that the content of that field in the header:

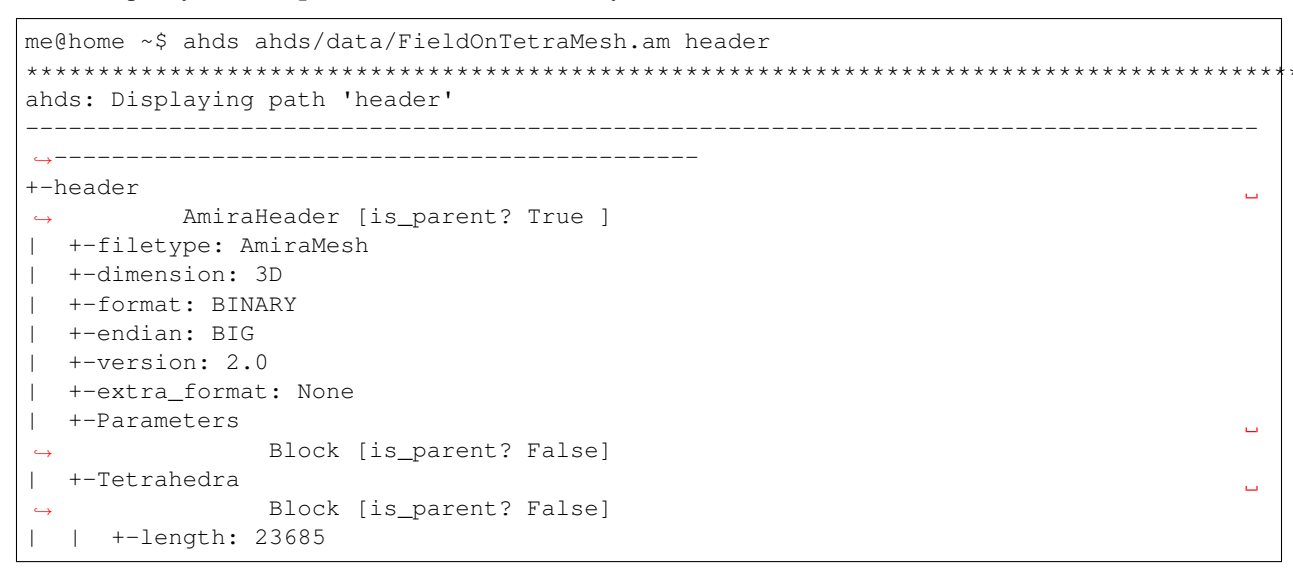

For debugging you can display the literal header (the exact header present in the file) using the  $-1/-$ -literal flag. Also, you can display the parsed data structure using the  $-d/-$ -debug flag.

```
me@home ~$ ahds --literal --debug ahds/data/FieldOnTetraMesh.am
***********************************************************************************************************************************
ahds: Displaying literal header
       --------------------------------------------------------------------------------------
 ˓→---------------------------------------------
# AmiraMesh 3D BINARY 2.0
# CreationDate: Tue Nov 2 11:46:31 2004
nTetrahedra 23685
TetrahedronData { float[3] Data } @1
Field { float[3] f } Constant(@1)
# Data section follows
***********************************************************************************************************************************
ahds: Displaying parsed header data
--------------------------------------------------------------------------------------
 ˓→---------------------------------------------
[{'designation': {'dimension': '3D',
                     'filetype': 'AmiraMesh',
                     'format': 'BINARY',
                     'version': '2.0'}},
 {'comment': {'date': 'Tue Nov 2 11:46:31 2004'}},
 {'array_declarations': [{'array_dimension': 23685,
                              'array_name': 'Tetrahedra'}]},
 {'data_definitions': [{'array_reference': 'Tetrahedra',
                            'data_dimension': 3,
                            'data_index': 1,
                            'data_name': 'Data',
                            'data_type': 'float'},
                           {'array_reference': 'Field',
                            'data_dimension': 3,
                           'data_index': 1,
```

```
'data_name': 'f',
                           'data_type': 'float',
                           'interpolation_method': 'Constant'}]}]
********************************************************************************************************************************************
AMIRA (R) HEADER AND DATA STREAMS
   --------------------------------------------------------------------------------------
    ˓→------------------------------------------------------
+-ahds/data/FieldOnTetraMesh.am
                                                                                                ш.
˓→ AmiraFile [is_parent? True ]
| +-meta
                                                                                                Ē,
                  Block [is_parent? False]
| | +-file: ahds/data/FieldOnTetraMesh.am
| | +-header_length: 182
| | +-data_streams: 1
| | +-streams_loaded: False
| +-header
˓→ AmiraHeader [is_parent? True ]
| | +-filetype: AmiraMesh
  | | +-dimension: 3D
  | | +-format: BINARY
  | | +-endian: BIG
  | | +-version: 2.0
  | | +-extra_format: None
| | +-Parameters
                  Block [is_parent? False]
| | +-Tetrahedra
˓→ Block [is_parent? False]
| | | +-length: 23685
| +-data_streams
˓→ Block [is_parent? False]
********************************************************************************************************************************************
```
By default, data streams are not read — only the header is parsed. You may obtain the data streams using the  $-s/$ --load-streams flag.

```
me@home ~$ ahds --load-streams ahds/data/FieldOnTetraMesh.am
********************************************************************************************************************************************
AMIRA (R) HEADER AND DATA STREAMS
       --------------------------------------------------------------------------------------
                                      ˓→------------------------------------------------------
+-ahds/data/FieldOnTetraMesh.am
˓→ AmiraFile [is_parent? True ]
| +-meta
                                                                                                         \Box˓→ Block [is_parent? False]
  | | +-file: ahds/data/FieldOnTetraMesh.am
  | | +-header_length: 182
| | +-data_streams: 1
| | +-streams_loaded: True
| +-header
                                                                                                         Ē.
             AmiraHeader [is_parent? True ]
  | | +-filetype: AmiraMesh
| | +-dimension: 3D
| | +-format: BINARY
   | | +-endian: BIG
   | | +-version: 2.0
```

```
| | +-extra_format: None
| | +-Parameters
                                                                                          Ē,
˓→ Block [is_parent? False]
| | +-Tetrahedra
                                                                                          Ĺ.
                 Block [is_parent? False]
  | | | +-length: 23685
  | +-data_streams
˓→ Block [is_parent? True ]
| | +-Data
                                                                                          Ĺ.
˓→ AmiraMeshDataStream [is_parent? False]
  | | | +-data_index: 1
  | | | +-dimension: 3
  | | | +-type: float
  | | | +-interpolation_method: None
  | | | +-shape: 23685
  | | | +-format: None
| | | +-data: [ 0.8917308 0.9711809 300. | | | | | | 1.4390504 1.1243758
\rightarrow300. ]
********************************************************************************************************************************************
```
## <span id="page-11-0"></span>**1.5 Future Plans**

• Write out valid Amira (R) files

## <span id="page-11-1"></span>**1.6 Background and Definitions**

ahds presently handles two types of Amira (R) files:

- *AmiraMesh* files, which typically but not necessarily have a .am, .elm, .lmb extension, and
- *HyperSurface* files, which have . surf and represent an older filetype.

Both file types consist of two parts:

- a *header*, and
- one or more *data streams*.

Headers are structured in a modified VRML-like syntax and differ between AmiraMesh and HyperSurface files in some of the keywords used.

A data stream is a sequence of encoded bytes either referred to in the header by some delimiter (usually @<data\_stream\_index>, where <data\_stream\_index> is an integer) or a set of structural keywords (e.g. Vertices, Patches) expected in a predefined sequence.

## <span id="page-11-2"></span>**1.6.1 Headers in Detail**

AmiraMesh and HyperSurface headers can be divided into four main sections:

- designation
- definitions
- parameters, and

#### • data pointers.

The *designation* is the first line and conveys several important details about the format and structure of the file such as:

- filetype (either AmiraMesh or HyperSurface)
- dimensionality (3D)
- format (BINARY-LITTLE-ENDIAN, BINARY or ASCII)
- version (a decimal number e.g. 2.1)
- extra format data e.g. <hxsurface> specifying that an AmiraMesh file will contain HyperSurface data

A series of *definitions* follow that refer to data found in the data pointer sections that either begin with the word â€~define' or have â€~n' prepended to a variable. For example:

define Lattice 862 971 200

or

nVertices 85120

This is followed by grouped *parameters* enclosed in a series of braces beginning with the word  $\hat{a}\in\text{-Parameters}\hat{\mathcal{E}}^{\text{TM}}$ . Various parameters are then enclosed each beginning with the name of that group of parameters e.g. â€~Materials'

```
Parameters {
    # grouped parameters
   Material {
        # the names of various materials with attributes
       Exterior {
            id 0
        }
        Inside {
            id 1,
            Color 0 1 1,
            Transparency 0.5
        }
    }
   Patches {
    # patch attributes
       InnerRegion "Insideâ€,
       OuterRegion "Exteriorâ€,
       BoundaryID 0,
       BranchingPoints 0
    }
    # inline parameters
    GridSize <value>,
    âC¦
}
```
The most important set of parameters are materials as these specify colours and identities of distinct segments/datasets within the file.

Finally, AmiraMesh files list a set of *data pointers* that point to data labels within the file together with additional information to decode the data. We refer to these as data streams because they consist of continuous streams of raw byte data that need to be decoded. Here is an example of data pointers that refer to the location of 3D surface primitives:

```
Vertices { float[3] Vertices } @1
TriangleData { int[7] Triangles } @2
Patches-0 { int Patches-0 } @3
```
These refer to three raw data streams each found beginning with the delimiter  $@<sub>n</sub>$  and  $c<sub>n</sub>$  and  $@<sub>1</sub>$  is called Vertices and consists of float triples, two is called TriangleData and has integer 7-tuples and three called Patches- is a single integer (the number of patches). In some cases the data pointer contains the data encoding for the corresponding data pointer.

Lattice { byte Labels } **@1**(HxByteRLE,234575740)

which is a run-length encoded data stream of the specified length, while

```
Lattice { byte Data } @1(HxZip,919215)
```
contains zipped data of the specified length.

## <span id="page-13-1"></span>**1.6.2 Data Streams in Detail**

AmiraMesh data streams are very simple. They always have a start delimiter made of @ with an index that identifies the data stream. A newline character separates the delimiter with the data stream proper which is either plain ASCII or a binary stream (raw, zipped or encoded).

HyperSurface data streams structured to have the following sections:

```
# Header
Vertices <nvertices>
# vertices data stream
NBranchingPoints <nbranching_points>
NVerticesOnCurves <nvertices_on_curves>
BoundaryCurves <nboundary_curves>
Patches <npatches>
{
InnerRegion <inner_region_name>
OuterRegion <outer_region_name>
BoundaryID <br/>boundary_id>
BranchingPoints <nbranching_points>
Triangles <ntriangles>
# triangles data stream
} # repeats for as <npatches> times
```
HyperSurface data streams can be either plain ASCII or binary.

## <span id="page-13-0"></span>**1.7 ahds Modules**

ahds has three main modules:

- ahds.grammar specifies an EBNF grammar
- ahds.header
- ahds.data stream

These modules are tied into a user-level class called ahds.AmiraFile that does all the work for you.

```
>>> from ahds import AmiraFile
>>> # read an AmiraMesh file
>>> af = AmiraFile('am/test7.am')
>>> af.header
<AmiraHeader with 4 bytes>
>>> # empty data streams
>>> af.data_streams
>>> print af.data_streams
None
>>> # we have to explicitly read to get the data streams
>>> af.read()
>>> af.data_streams
\lambda <class 'ahds.data_stream.DataStreams'> object with 13 stream(s): 1, 2, 3, 4, 5, 6, 7,..
˓→8, 9, 10, 11, 12, 13
>>> for ds in af.data_streams:
... print ds
...
<class 'ahds.data_stream.AmiraMeshDataStream'> object of 2,608 bytes
<class 'ahds.data_stream.AmiraMeshDataStream'> object of 2,608 bytes
<class 'ahds.data_stream.AmiraMeshDataStream'> object of 2,608 bytes
<class 'ahds.data_stream.AmiraMeshDataStream'> object of 2,608 bytes
<class 'ahds.data_stream.AmiraMeshDataStream'> object of 2,608 bytes
<class 'ahds.data_stream.AmiraMeshDataStream'> object of 2,608 bytes
<class 'ahds.data_stream.AmiraMeshDataStream'> object of 2,608 bytes
<class 'ahds.data_stream.AmiraMeshDataStream'> object of 2,608 bytes
<class 'ahds.data_stream.AmiraMeshDataStream'> object of 2,608 bytes
<class 'ahds.data_stream.AmiraMeshDataStream'> object of 2,608 bytes
<class 'ahds.data_stream.AmiraMeshDataStream'> object of 2,608 bytes
<class 'ahds.data_stream.AmiraMeshDataStream'> object of 2,608 bytes
<class 'ahds.data_stream.AmiraMeshDataStream'> object of 2,608 bytes
# we get the n-th data stream using the index/key notation
>>> af.data_streams[1].encoded_data
'1 \n2 \n3 \n'
>>> af.data_streams[1].decoded_data
[1, 2, 3]>>> af.data_streams[2].encoded_data
'69 \n120 \n116 \n101 \n114 \n105 \n111 \n114 \n0 \n73 \n110 \n115 \n105 \n100 \n101
\rightarrow \n0 \in 109 \n111 \n108 \n101 \n99 \n117 \n108 \n101 \n0 \n1>>> af.data_streams[2].decoded_data
[69, 120, 116, 101, 114, 105, 111, 114, 0, 73, 110, 115, 105, 100, 101, 0, 109, 111,
˓→108, 101, 99, 117, 108, 101, 0]
>>> # read an HyperSurface file
```

```
>>> af = AmiraFile('surf/test4.surf')
>>> af.read()
>>> af.data_streams
<class 'ahds.data_stream.DataStreams'> object with 5 stream(s): Patches,
˓→NBranchingPoints, BoundaryCurves, Vertices, NVerticesOnCurves
# HyperSurface files have pre-set data streams
>>> af.data streams['Vertices'].decoded data[:10]
[(560.0, 243.0, 60.96875), (560.0, 242.9166717529297, 61.0), (559.5, 243.0, 61.0),]˓→(561.0, 243.0, 60.95833206176758), (561.0, 242.5, 61.0), (561.0384521484375, 243.0,
\rightarrow61.0), (559.0, 244.0, 60.94444274902344), (559.0, 243.5, 61.0), (558.9722290039062,
˓→244.0, 61.0), (560.0, 244.0, 60.459999084472656)]
```
### <span id="page-15-0"></span>**1.7.1 ahds.grammar**

This module describes the header grammar for Amira (R) (AmiraMesh and HyperSurface) files and so depends on simpleparse Python package. It defines a single class (ahds.grammar.AmiraDispatchProcessor) and four functions.

ahds.grammar.AmiraDispatchProcessor is a subclass of simpleparse.dispatchprocessor which implements the core functionality required to use the grammar. Each grammar token has a corresponding method defined on this class which determines how the data associated with that token will be rendered. Data can be rendered as a single or multimap, string, number, or in custom format.

- ahds.grammar.get\_parsed\_data(fn, \*args, \*\*kwargs)() is the user-level function that takes a filename and returns structured parsed data. It depends on the other three functions defined:
- ahds.grammar.detect\_format(fn, format\_bytes=50, verbose=False)() returns either AmiraMesh or HyperSurface given a file name and arguments,
- ahds.grammar.get\_header(fn, file\_format, header\_bytes=20000, verbose=False)() returns the header portion based on the file format determined by detect format(...), and
- ahds.grammar.parse\_header(data, verbose=False)() converts the raw header data returned by ahds.grammar.get\_header(...)() into a structured header based on AmiraDispatchProcessor.

### <span id="page-15-1"></span>**1.7.2 ahds.header**

This module converts the structured header from the ahds.grammar module into an object with the sections of the header (designation, definitions, parameters ``and ``data pointers) and corresponding structured data available as attributes. That is, it converts the header:

```
AmiraMesh BINARY-LITTLE-ENDIAN 2.1
define Lattice 862 971 200
Parameters {
    Materials {
        Exterior {
            Id 1
        }
        Inside {
            Color 0.64 0 0.8,
            Id 2
        }
        Mitochondria {
            Id 3,
            Color 0 1 0
        }
        Mitochondria_ {
            Id 4,
            Color 1 1 0
        }
        mitochondria__ {
            Id 5,
            Color 0 0.125 1
        }
        NE {
```

```
Id 6,
            Color 1 0 0
        }
    }
   Content "862x971x200 byte, uniform coordinates",
   BoundingBox 0 13410.7 0 15108.4 1121.45 4221.01,
   CoordType "uniform"
}
```

```
Lattice { byte Labels } @1(HxByteRLE, 4014522)
```
into an ahds.header.AmiraHeader object.

```
>>> from ahds.header import AmiraHeader
>>> amira_header = AmiraHeader.from_file('am/test2.am')
>>> amira_header.designation.attrs
['filetype', 'dimension', 'format', 'version', 'extra_format']
>>> amira_header.designation.filetype
'AmiraMesh'
>>> amira_header.designation.dimension
>>> amira_header.designation.format
'BINARY-LITTLE-ENDIAN'
>>> amira_header.definitions.attrs
['Lattice']
>>> amira_header.definitions.Lattice
[862, 971, 200]
>>> amira_header.parameters.attrs
['Materials', 'Content', 'BoundingBox', 'CoordType']
>>> amira_header.parameters.Materials.attrs
['Exterior', 'Inside', 'Mitochondria', 'Mitochondria_', 'mitochondria__', 'NE']
>>> amira_header.parameters.Materials.Exterior.attrs
['Id']
>>> amira_header.parameters.Materials.Exterior.Id
1
>>> amira_header.parameters.Content
'"862x971x200 byte, uniform coordinates",'
>>> amira_header.parameters.BoundingBox
[0, 13410.7, 0, 15108.4, 1121.45, 4221.01]
>>> amira_header.parameters.CoordType
'"uniform"'
>>> amira_header.data_pointers.attrs
['data_pointer_1']
>>> amira_header.data_pointers.data_pointer_1.attrs
['pointer_name', 'data_format', 'data_dimension', 'data_type', 'data_name', 'data_
˓→index', 'data_length']
>>> amira_header.data_pointers.data_pointer_1.pointer_name
'Lattice'
>>> amira_header.data_pointers.data_pointer_1.data_format
'HxByteRLE'
>>> amira_header.data_pointers.data_pointer_1.data_dimension
>>> amira_header.data_pointers.data_pointer_1.data_type
'byte'
>>> amira_header.data_pointers.data_pointer_1.data_name
'Labels'
>>> amira_header.data_pointers.data_pointer_1.data_index
1
>>> amira_header.data_pointers.data_pointer_1.data_length
```
4014522

This module consists of two main classes: ahds.header.AmiraHeader is the user-level class and ahds. header. Block which is a container class for a block of structured data from an Amira (R) header.

AmiraHeader has one constructor: ahds.header.AmiraHeader.from\_file(fn, \*args, \*\*kwargs)() which takes an Amira (R) file by name and arguments and returns an ahds.header. AmiraHeader object with all attributes set as described above. Alternatively, one can use the initiator form to pass structured data directly: ahds.header.AmiraHeader(parsed\_data) which returns an ahds. header.AmiraHeader object configured appropriately.

- The raw data structured data is available as read-only property: ahds.header.AmiraHeader. raw\_header
- Internally the ahds.header.AmiraHeader class implements a set of private methods which individually load the four data sections (designation, definitions, parameters, and data pointers).

The ahds.header.Block class is a container class which converts structured groups to attributes and has two main attributes:

• ahds.header.Block.name provides the name of the current block

```
>>> amira_header.designation.name
'designation'
>>> amira_header.parameters.Materials.name
'Materials'
>>> amira_header.parameters.Materials.Exterior.name
'Exterior'
```
• ahds.header.Block.attrs provides the attributes available on this ahds.header.Block

```
>>> amira_header.designation.attrs
['filetype', 'dimension', 'format', 'version', 'extra_format']
>>> amira_header.designation.format
'BINARY-LITTLE-ENDIAN'
A given Materials block has two special features:
Block.ids returns the list of ids for all materials. This is important when decoding
˓→HxByteRLE compressed data
Block[id] returns the material for the given id using index notation.
>>> amira_header.parameters.Materials.ids
[1, 2, 3, 4, 5, 6]>>> amira_header.parameters.attrs
['Materials', 'Content', 'BoundingBox', 'CoordType']
# ids attribute is only available for â€~Material' blocks within â€~parameters'
˓→section
>>> amira_header.parameters.Content.ids
Traceback (most recent call last):
 File "<stdin>", line 1, in <module>
AttributeError: 'str' object has no attribute 'ids'
# we can get the name of a material of the given id
>>> amira_header.parameters.Materials[4].name
'Mitochondria_'
```
### <span id="page-17-0"></span>**1.7.3 ahds.data\_stream**

This is most complex module implementing a hierarchy of classes describing various data streams within Amira (R) files. It has 22 classes and five functions

### <span id="page-18-0"></span>**Classes**

There are three categories of classes:

- A user-level class that encapsulates (2) below.
- Classes describing Amira (R) data streams
- Classes describing AmiraMesh data streams
- Classes describing HyperSurface data streams
- Data conversion classes (AmiraMesh only)
- Classes abstracting images
- Classes abstracting contours

The user-level ahds.data\_stream.DataStreams class is the preferred way to use the module. It takes the name of an Amira (R) file and encapsulates an iterator of data streams.

```
>>> from ahds import data_stream
>>> data_streams = data_stream.DataStreams('am/test6.am')
>>> data_streams
<class 'ahds.data_stream.DataStreams'> object with 2 stream(s): 1, 2
>>> for ds in data_streams:
... print ds
...
<class 'ahds.data_stream.AmiraMeshDataStream'> object of 968,909 bytes
<class 'ahds.data_stream.AmiraMeshDataStream'> object of 968,909 bytes
```
### <span id="page-18-1"></span>**Functions**

The functions implemented in this module decode data streams.

- ahds.data\_stream.hxbyterle\_decode() decodes HxByteRLE data streams
- ahds.data\_stream.hxzip\_decode(data\_size, data)() unzips zlib-compressed data streams
- ahds.data\_stream.unpack\_binary(data\_pointer, definitions, data)() unpacks the structured data stream according to the attributes specified in the dataâ $\epsilon^{\text{TM}}$ s data pointer
- ahds.data\_stream.unpack\_ascii(data)() converts rows of ASCII data into numerical data

#### <span id="page-18-2"></span>**Classes in Detail**

#### <span id="page-18-3"></span>**DataStreams class**

The following attributes are available on objects of this class:

- ahds.data\_stream.DataStreams.file filename of Amira (R) file
- ahds.data\_stream.DataStreams.header an object of class ahds.header.AmiraHeader encapsulating the header data in four sections (designation, definitions, parameters, and data pointers)
- ahds.data\_stream.DataStreams.filetype the filetype as specified in (ii) above.
- ahds.data\_stream.DataStreams.stream\_data all raw data from the file (including the header)
- len(DataStreams) the number of data streams contained

• ahds.data stream.DataStreams[<index>] - returns the data stream of the index specified (as defined in the data\_pointers section of the header object

#### <span id="page-19-0"></span>**Classes describing Amira (R) data streams**

The following diagrams illustrates the hierarchy of classes:

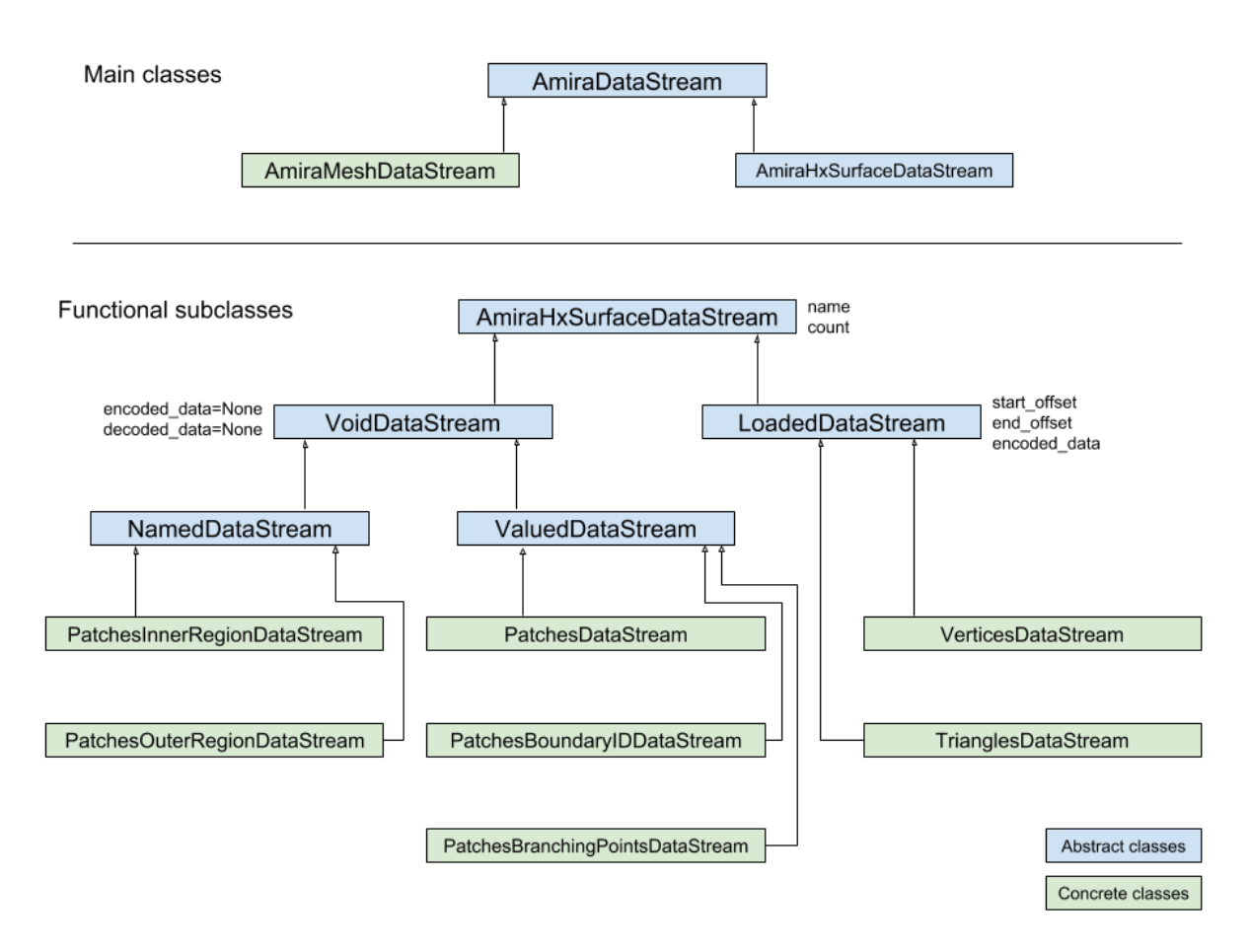

Classes describing Amira (R) data streams

- ahds.data stream.AmiraDataStream is the base class for all data stream classes and defines the following attributes:
- ahds.data\_stream.AmiraDataStream.header an ahds.header.AmiraHeader object
- ahds.data\_stream.AmiraDataStream.data\_pointer the ahds.header.AmiraHeader. data\_pointers.data\_pointer\_X for this data stream
- ahds.data\_stream.AmiraDataStream.stream\_data the raw file data
- ahds.data\_stream.AmiraDataStream.encoded\_data the encoded data for this stream; None for VoidDataStream subclasses
- ahds.data\_stream.AmiraDataStream.decoded\_data the decoded data for this stream; None for VoidDataStream subclasses
- ahds.data stream.AmiraDataStream.decoded length the number of items (tuples, integers) in decoded data

The two main subclasses of ahds.data stream.AmiraDataStream are ahds.data stream. AmiraMeshDataStream, which is a concrete class representing all AmiraMesh data streams, and ahds. data stream. AmiraHxSurfaceDataStream, which abstractly defines HyperSurface data streams.

There are two main AmiraHxSurfaceDataStream subclasses:

- ahds.data stream.VoidDataStream represents ahds.data stream. AmiraHxSurfaceDataStream data streams that only have a name and value but no actual encoded data (on the following line). There are two subclasses:
	- ahds.data\_stream.NamedDataStream subclasses have a strings after data stream name. The two concrete subclasses are:
	- ahds.data\_stream.PatchesInnerRegionDataStream for the name of an inner region of a patch (see PatchesDataStream), and
	- ahds.data\_stream.PatchesOuterRegionDataStream for corresponding name of the outer region of a patch.
	- ahds.data\_stream.ValuedDataStream have an integer value after the data stream name. The three concrete subclasses are:
	- ahds.data\_stream.PatchesBoundaryIDDataStream hold the boundary ID of a patch,
	- ahds.data\_stream.PatchesBranchingPointsDataStream stores the number of branching points, and
	- ahds.data stream.PatchesDataStream with the number of patches, which is a special ahds.data\_stream.ValueDataStream that contains an iterable of patches each containing a Patches<X>DataStream objects.
	- ahds.data\_stream.LoadedDataStream represent ahds.data\_stream. AmiraHxSurfaceDataStream data streams that have a name, a value and encoded data. The two main concrete subclasses are:
	- ahds.data\_stream.VerticesDataStream represents data streams with float-triples, and
	- ahds.data\_stream.PatchesTrianglesDataStream represents data streams within a patch with triples of 1-based indices (triangles) of vertices specified in the ahds.data\_stream. VerticesDataStream.

#### <span id="page-20-0"></span>**Conversion classes**

There are two groups of conversion classes which only apply to (some) AmiraMesh data streams: Conversion classes

• Image conversion classes consist of a image container class ahds.data\_stream.ImageSet and an ahds. data stream. Image class. ImageSet objects that can be iterated to give ahds.data stream. Image objects are returned from the ahds.data\_stream.AmiraMeshDataStream.to\_images() method call.

```
>>> # decode the data stream to images
>>> images = ds[1].to_images()
>>> images
<ImageSet with 200 images>
>>> for image in images:
... print image
...
<Image with dimensions (971, 862)>
<Image with dimensions (971, 862)>
<Image with dimensions (971, 862)>
```

```
<Image with dimensions (971, 862)>
<Image with dimensions (971, 862)>
```
• Contour conversion classes convert individual images into sets of contours (ahds.data stream. ContourSet) iterable as individual ahds.data\_stream.Contours objects. They are obtained from calls to the ahds.data\_stream.Image.as\_contours property. Furthermore, the ahds. data\_stream.Image.as\_segments property call returns a dictionary of the corresponding ahds. data\_stream.ContourSet object indexed by the *z* plane.

```
>>> # contours per image
>>> # the dictionary key is the Amira Id for the segment (the Id of the Material)
>>> # a segment can have several non-overlapping contours (or polylines)
>>> for image in images:
... print image.as_contours
...
{2: <class 'ahds.data_stream.ContourSet'> with 15 contours, 3: <class 'ahds.data_
˓→stream.ContourSet'> with 3 contours, 5: <class 'ahds.data_stream.ContourSet'> with
˓→2 contours}
{2: <class 'ahds.data_stream.ContourSet'> with 18 contours, 3: <class 'ahds.data_
˓→stream.ContourSet'> with 3 contours, 5: <class 'ahds.data_stream.ContourSet'> with
˓→2 contours}
{2: <class 'ahds.data_stream.ContourSet'> with 15 contours, 3: <class 'ahds.data_
˓→stream.ContourSet'> with 1 contours, 5: <class 'ahds.data_stream.ContourSet'> with
˓→3 contours}
{2: <class 'ahds.data_stream.ContourSet'> with 15 contours, 3: <class 'ahds.data_
˓→stream.ContourSet'> with 1 contours, 5: <class 'ahds.data_stream.ContourSet'> with
˓→3 contours}
>>> # separate individual segments
>>> images.segments
{1: {110: <class 'ahds.data_stream.ContourSet'> with 1 contours}, 2: {0: <class 'ahds.
˓→data_stream.ContourSet'> with 15 contours, 1: <class 'ahds.data_stream.ContourSet'>
→with 18 contours, ..., 198: <class 'ahds.data_stream.ContourSet'> with 3 contours,
```
˓<sup>→</sup>199: <class 'ahds.data\_stream.ContourSet'> with 3 contours}}

# CHAPTER 2

ahds package

- <span id="page-22-1"></span><span id="page-22-0"></span>**2.1 ahds.grammar module**
- <span id="page-22-2"></span>**2.2 ahds.header module**
- <span id="page-22-3"></span>**2.3 ahds.data\_stream module**

# CHAPTER 3

Indices and tables

- <span id="page-24-0"></span>• genindex
- modindex
- search